sales@systec-electronic.com | 03765 - 38600 - 2110 | www.systec-electronic.com

## **Wir sind für Sie da ‒ Kontaktieren Sie uns!**

Unsere freundlichen Mitarbeiter helfen Ihnen gerne:

## **UNSER PRODUKT-PORTFOLIO**

CANopen Stack [Source Code] CANopen Monitoring- und Diagnosetools

Die Basis für Ihre eigenen CANopen-Geräte

# CANOPEA CIA

## **CANopen Stack: Softwarestruktur**

CANopen ist ein auf CAN basierendes Kommunikationsprotokoll, das insbesondere im Bereich der Automatisierungstechnik und zur Vernetzung innerhalb komplexer Geräte verwendet wird. Das Protokoll definiert verschiedene Dienste zur Punkt-zu-Punkt Kommunikation, Broadcast Kommunikation, Kontenkonfiguration, Knotenüberwachung und zum Netzwerkmanagement.

CANopen ist ein schlankes Netzwerkprotokoll mit minimalem Overhead. Der Protokoll-Stack ist modular aufgebaut, gut skalierbar und mit seinem ressourcen-schonenden Footprint hervorragend für den Einsatz in Embedded Systemen geeignet. Die physische Übertragung der Daten via CAN-Bus benötigt nur eine geringe elektrische Leistung, verursacht somit nur minimale thermische Belastungen und eignet sich bestens auch für batteriebetriebene Systeme.

Unser eigener CANopen Stack wird seit über 25 Jahren kontinuierlich weiterentwickelt, unterstützt eine Vielzahl verschiedener Controller und lässt sich gleichermaßen in betriebssystembasierten als auch betriebssystemlosen Umgebungen einbinden. Als CiA Mitglied mit über 25 Jahren Entwicklungserfahrung unterstützen wir unsere Kunden ebenso aktiv bei der Erstellung ihrer CANopen Applikationen.

# SYS **TEC** ELECTRONIC

## **ERWEITERTE FUNKTIONALITÄTEN**

Der CANopen Manager Source Code für infoteam OpenPCS bietet eine erheblich erweiterte Funktionalität für die Implementierung leistungsstarker CANopen PLC Geräte mit regelnden Funktionen entsprechend CiA 302 und CiA 405. Der integrierte Configuration Manager hält die Parametereinstellungen der zugewiesenen CANopen-Geräte und bearbeitet die on-demand Konfigurationen der verbundenen Knoten während der Laufzeit. Der Source Code CANopen Manager für infoteam OpenPCS erlaubt außerdem eine einfache Integration zu IEC 61131-3 Laufzeitumgebungen und ist damit gerüstet für die Entwicklung CiA 405 konformer Controller.

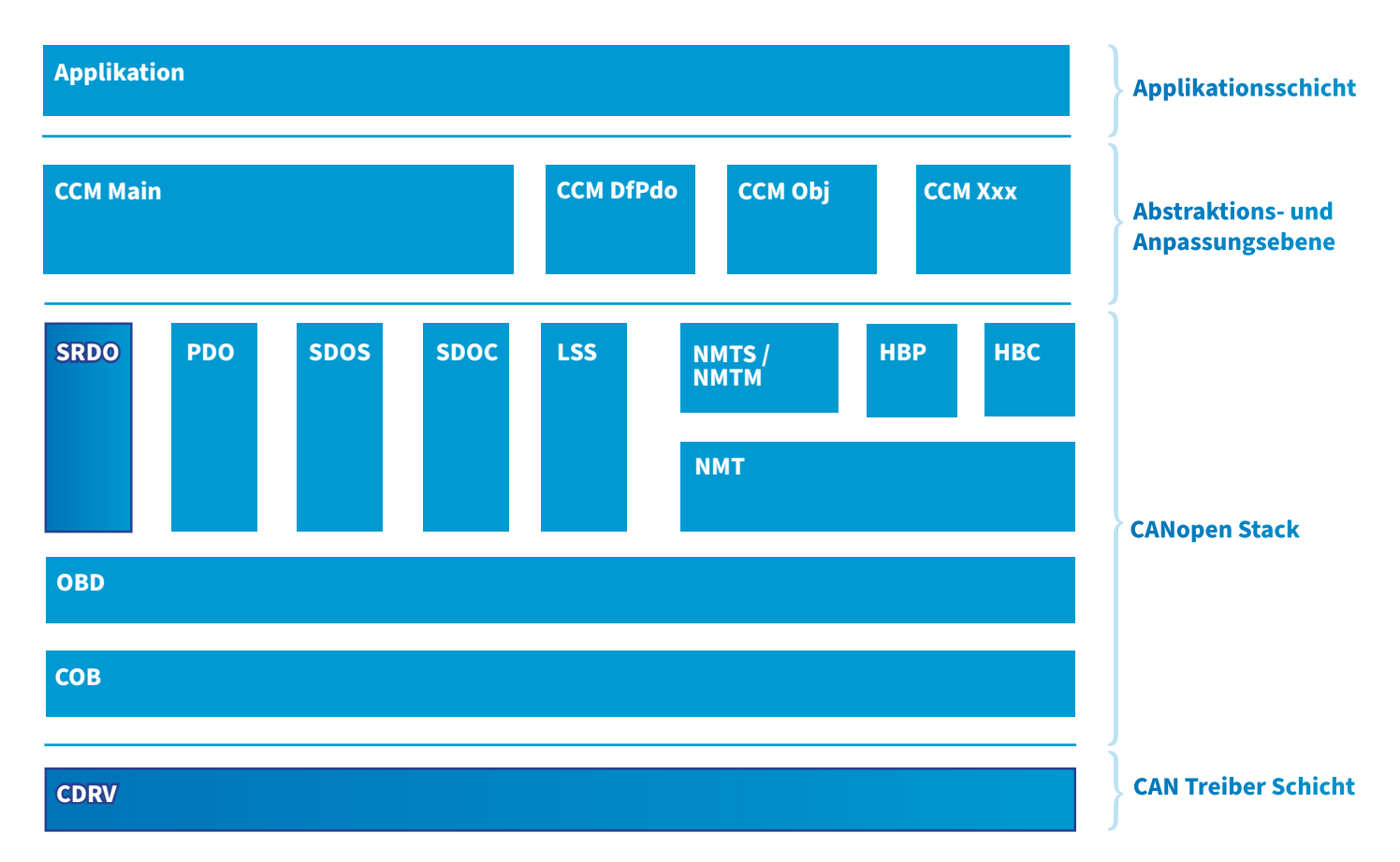

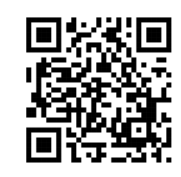

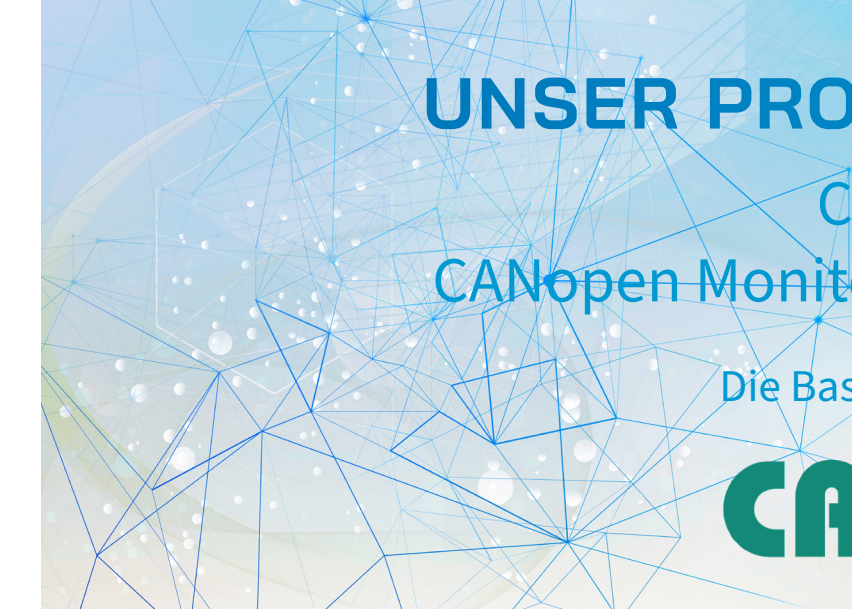

# Manager Stack für 'infoteam OpenPCS

Integration in das IEC 61131-3 System PLC programm-Download & Debugging via CANopen

**Individuelle Lösung gesucht?** sysWORXX CoC-100 (CANopenChip-100) als Basis für Ihre spezifischen CANopen IO-Baugruppen

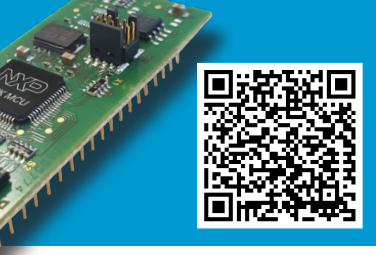

## **CANopen Stack CAN + CANopen Tools**

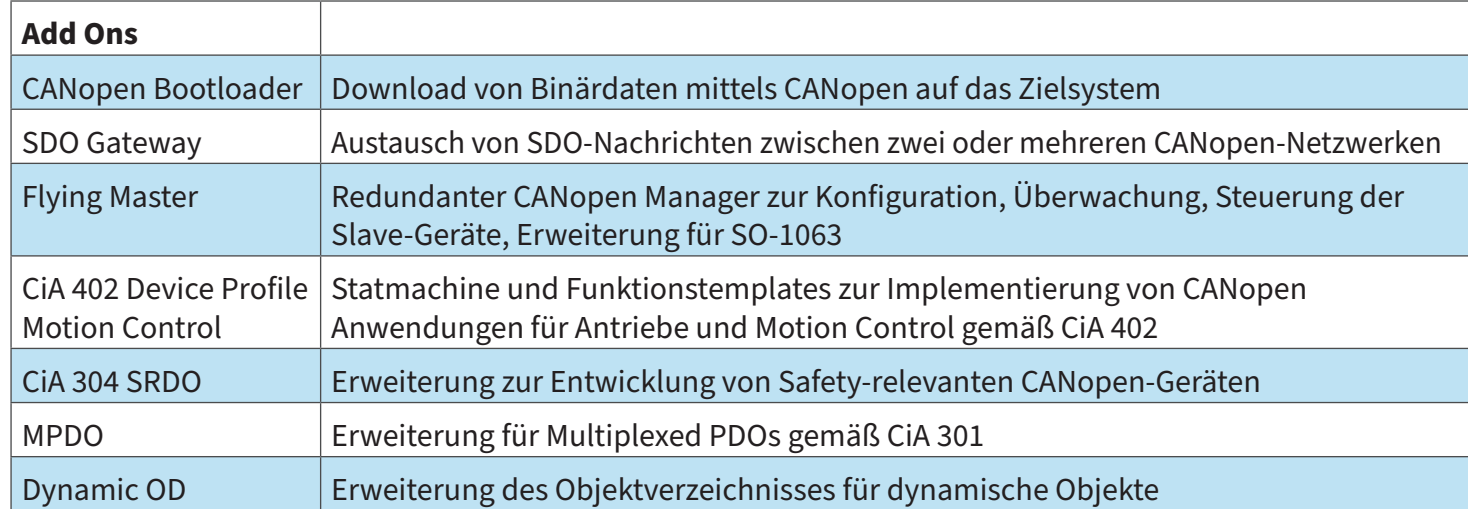

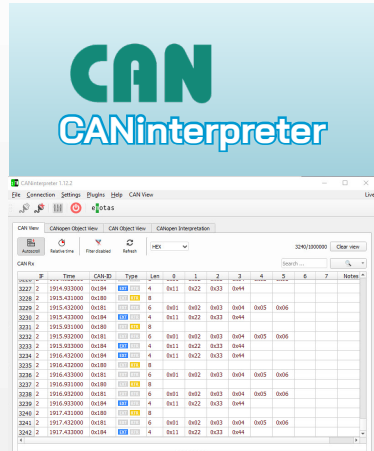

**Monitoring-Tool zur Überwachung & Analyse von CAN-Netzwerken**

## CANOPER **CANopen Device**

CANinterpreter ist ein vielseitig einsetzbares Monitoring-Tool zur Überwachung und Aufzeichnung des Datenverkehrs und zur Analyse von CAN-Netzwerken. Alle auf dem CAN-Bus übertragenen Nachrichten werden in Echtzeit angezeigt und können in verschiedenen Modi/Ansichten/Views dargestellt werden. Die optionale Aufzeichnung des Datenverkehrs erlaubt eine spätere Offline-Analyse, was insbesondere hilfreich für das Aufspüren sporadischer Fehler ist. Ebenso lassen sich einzelnen CAN-Nachrichten oder Nachrichtensequenzen in das Netzwerk übertragen, um so beispielsweise während der Inbetriebnahme-Phase einer Anlage noch nicht vorhandene Knoten zu simulieren. Die Funktionalität des CANinterpreter ist bereits in der Standardversion des CANopen DeviceExplorer integriert. Mehr Details?

https://www.systec-electronic.com/produkte/cancanopen/caninterpreter

## CANOPEA **Manager Stack CiA 302SO-1063** 回想

**Explorer Basic**

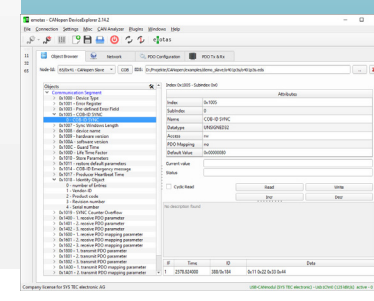

### **Inspektion & Konfiguration von CANopen-Geräten**

Der CANopen DeviceExplorer Basic ist ein unverzichtbares Werkzeug für Entwicklungs-, Test-, Diagnose- und Serviceaufgaben. Die integrierte CANopen-Masterfunktionalität erlaubt durch direkten Zugriff auf das Object Dictionary (OD) die Inspektion und Konfiguration von CANopen-Geräten. Die notwendigen Informationen über das jeweilige Gerät werden aus dem elektronischen Datenblatt des Geräts (EDSoder XDD-Format) gelesen oder per Online-Zugriff direkt vom Gerät abgefragt. Mithilfe der standardisierten DCF-Dateien (Device Configuration Files) können modifizierte Gerätekonfigurationen gespeichert und geladen werden. Zusätzlich ist die Verwaltung ganzer CANopen-Netzwerke in Projektdateien möglich. Mehr Details?

https://www.systec-electronic.com/produkte/cancanopen/ canopen-deviceexplorer-basis-version

**Erweiterte Inspektion & Konfiguration von CANopen-Geräten**

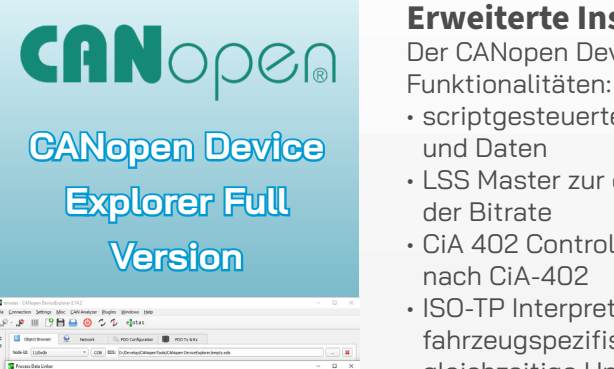

Der CANopen DeviceExplorer Full erweitert die Basic-Version um folgende

• scriptgesteuerte Generierung und Auswertung von CAN/CANopen Nachrichten

und Daten

• LSS Master zur dynamischen Vergabe von Knotennummern und zur Konfiguration

der Bitrate

• CiA 402 Control für Entwicklung und Inbetriebnahme von Drive & Motion Devices

nach CiA-402

• ISO-TP Interpreter/Transmitter für Entwicklung und Inbetriebnahme von fahrzeugspezifischen Bussystemen (J1939)

• gleichzeitige Unterstützung für mehrere CAN-Interfaces zur Inbetriebnahme und Diagnose verteilter und komplexer Netzwerkarchitekturen

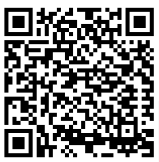

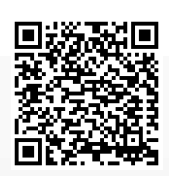

Mehr Details? https://www.systec-electronic.com/produkte/cancanopen/caninterpreter

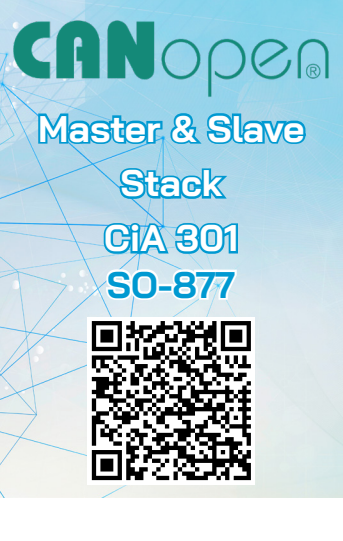

#### **CANOPEN DEVICE STACK FÜR SENSOREN UND AKTOREN**

Der CANopen Device Stack ist ressourcenoptimiert für Embedded Geräte wie beispielsweise Sensoren, Aktoren und IO-Module entsprechend CiA 301. Der Stack setzt nicht notwendigerweise eine Betriebssystemunterstützung voraus (Bare Metal), eignet sich aber ebenso für Anwendungen z.B. unter FreeRTOS, SafeRTOS, ThreadX, Keil-RTX, Segger embOS, Linux oder Windows.

Der im Quellcode gelieferte CANopen Stack enthält die komplette Funktionalität entsprechend CiA 301. Der Stack unterstützt eine schnelle und standardkonforme Implementierung eigener, voll ausgestatteter CANopen Geräte inklusive NMT Master (Netzwerk Manager), LSS Master (Layer Settings Service) oder SDO Clients.

#### Mehr Details?

www.systec-electronic.com/produkte/cancanopen/canopen-stack-master-slave-source-codecia-301

#### **CANOPEN MANAGER STACK ZUR KONFIGURATION UND VERWALTUNG VON NETZWERKEN**

Der CANopen Manager Stack erweitert – entsprechend CiA 302 – den NMT Master mit zusätzlichen Funktionalitäten. Hierzu zählen das Scannen nach vorhandenen CANopen Geräten, das Booten des Netzwerks entsprechend den im CANopen Standard vorgegebenen Prozessen sowie das Konfigurieren der CANopen Geräte durch den Konfigurationsmanager. Der SDO Manager ermöglicht eine dynamische Erstellung von SDO Verbindungen zur Laufzeit.

Der im Quellcode gelieferte CANopen Stack unterstützt die Funktionalitäten entsprechend CiA 302. Der Stack kommt typischerweise für Master-Steuerungen in einem CANopen Netzwerk zum Einsatz.

#### Mehr Details?

www.systec-electronic.com/produkte/cancanopen/canopen-manager-source-code-cia-302